# Duluth Public Schools Fund Grant Applicant Guide

Please ignore dates showing on the examples in this guide. The correct dates will show in the portal.

Enter the Organization Information for ISD 709 – Duluth Public Schools exactly as shown here:

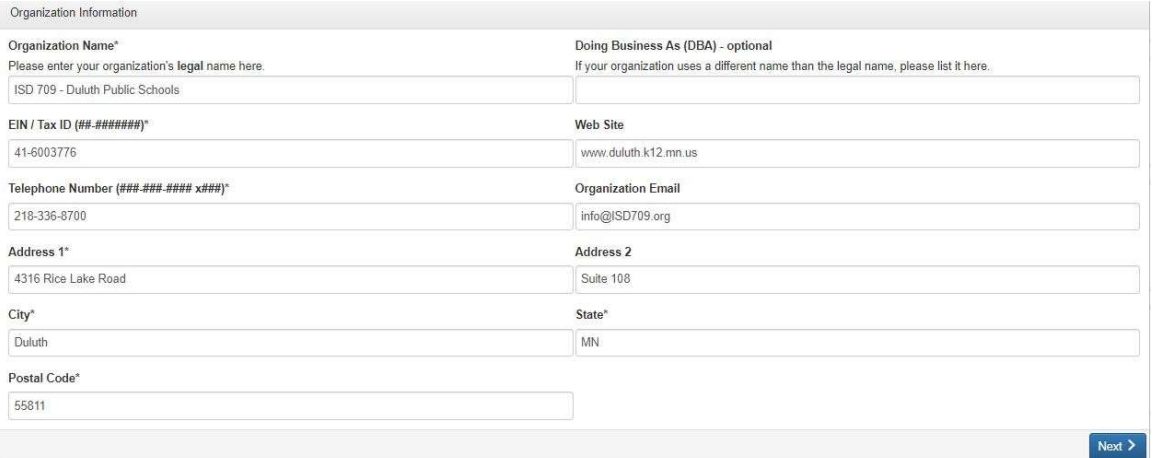

## Enter your User Information (this is an example):

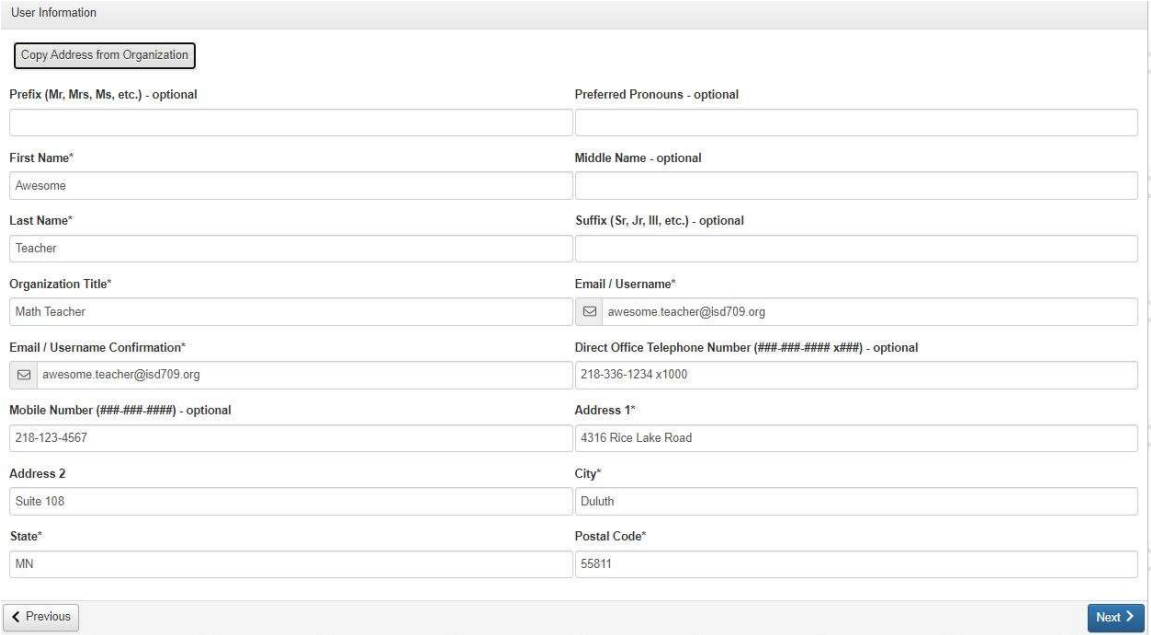

## Please click No in the Executive Officer Question:

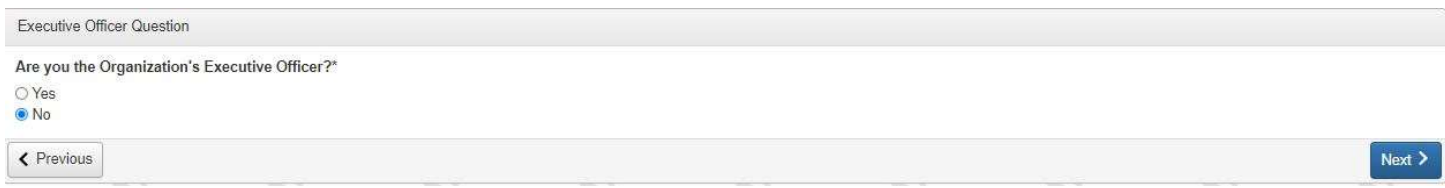

# Enter the Additional Executive Officer Information exactly as shown here:

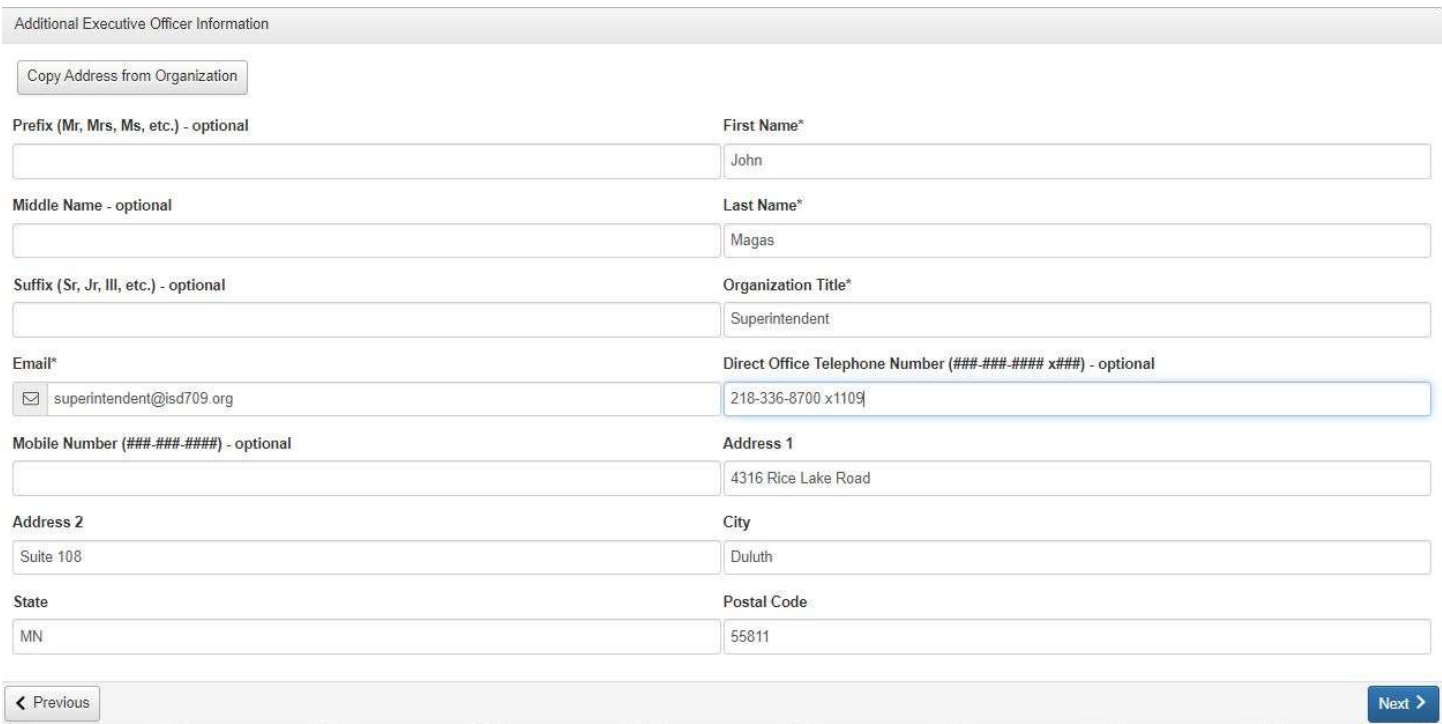

# Create a Password for your User Account:

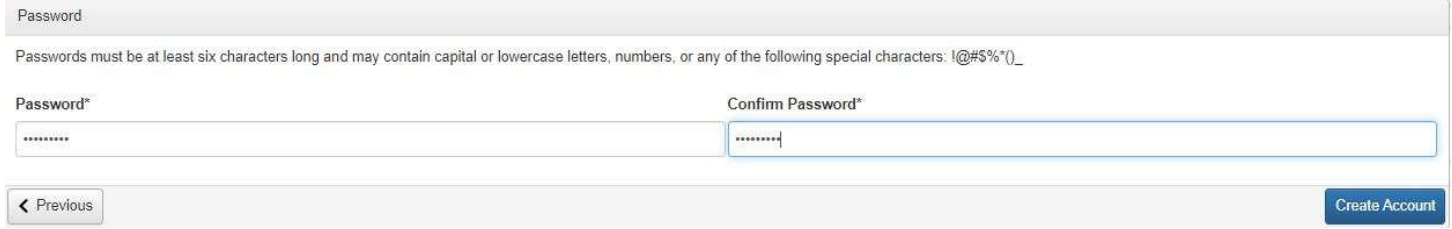

## Check the email address entered in the User Information and choose the appropriate response:

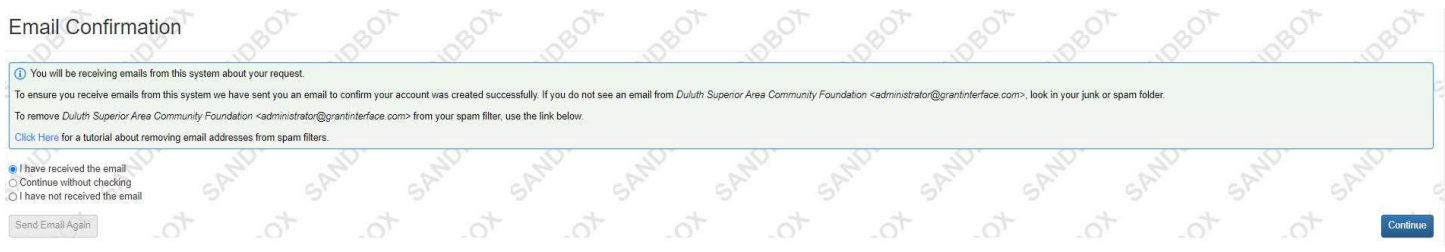

### In the Eligibility – Duluth Public Schools Fund box, click the blue Start Eligibility Quiz button in lower right:

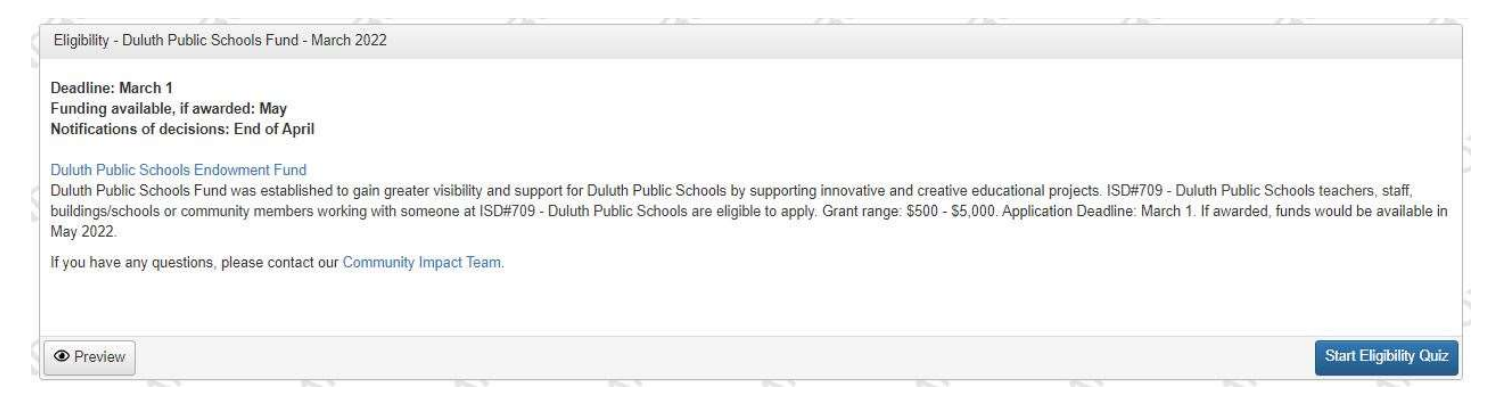

## If applying as an Individual, these are the responses required to be eligible as an Individual applicant.:

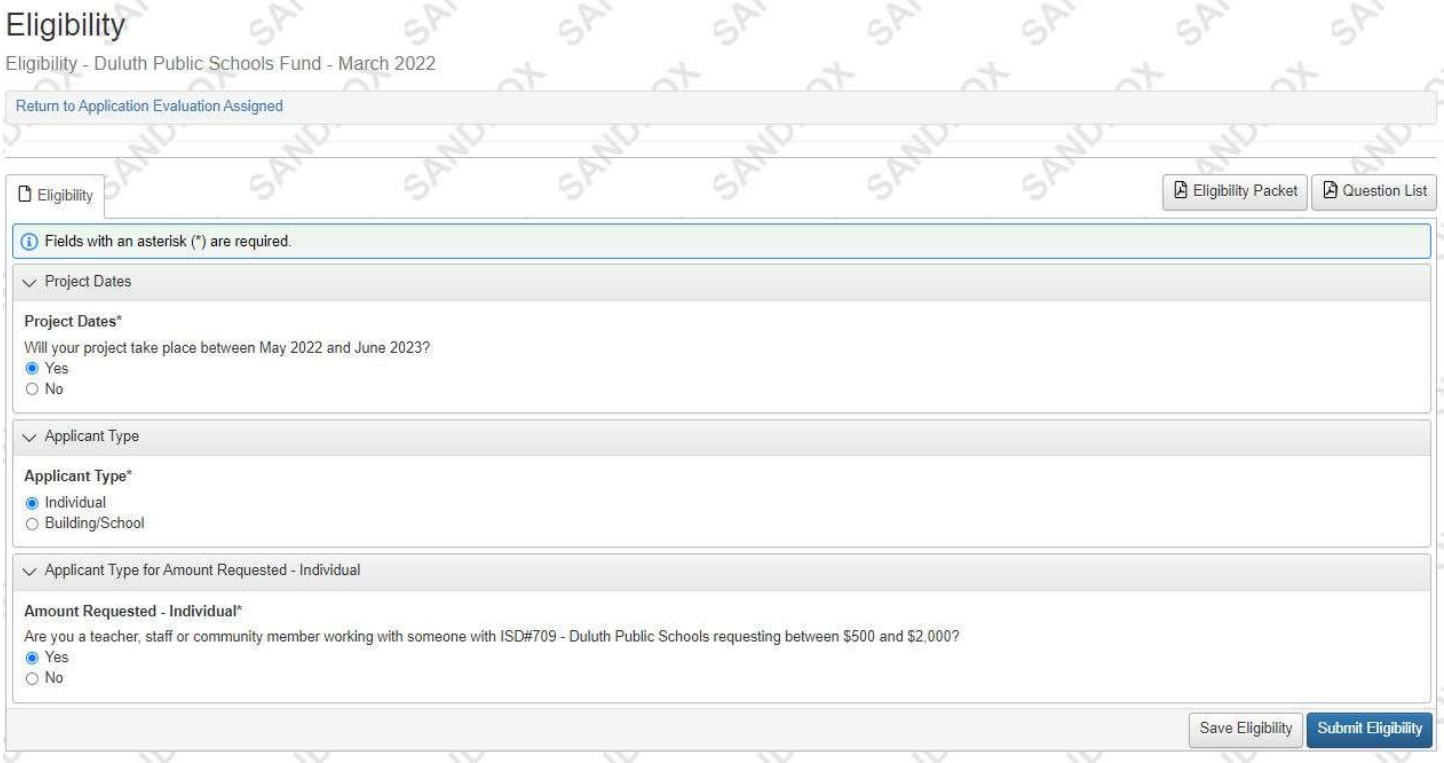

## If applying as a Building/School, these are the responses required to be eligible as a Building/School:

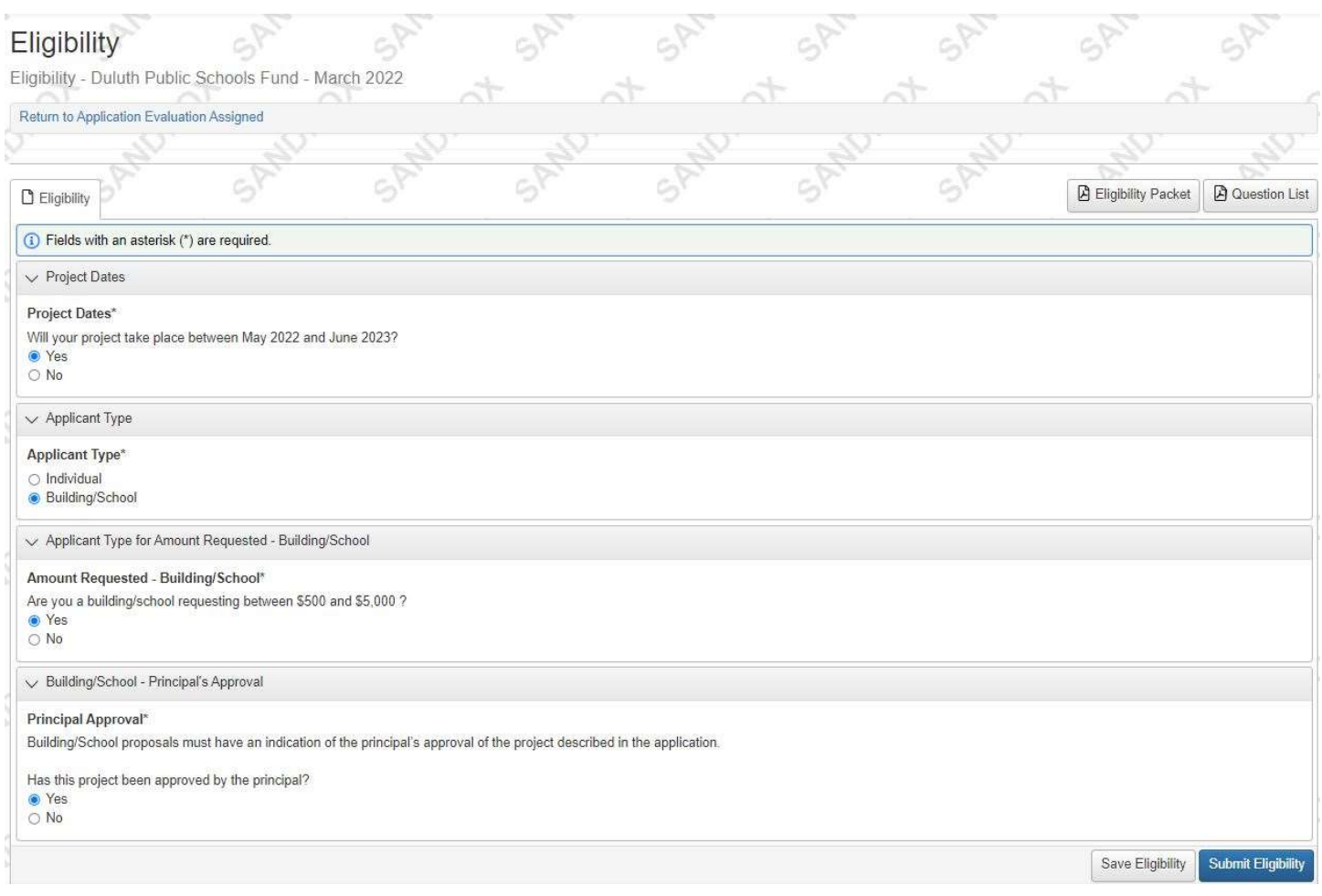

## If eligible as an Individual or Building/School, please click on the blue Apply button on the Duluth Public Schools Fund application:

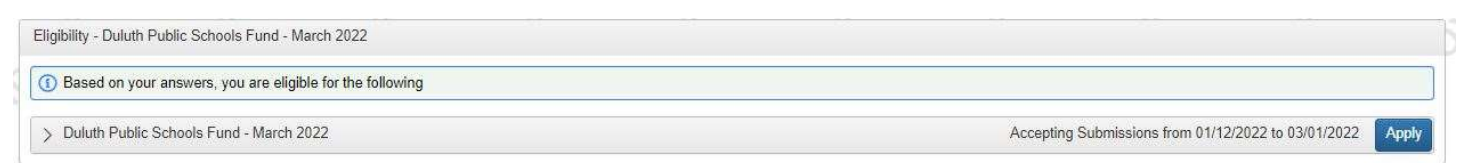

# Please complete all fields of the application.

# Applicant Type – Individual:

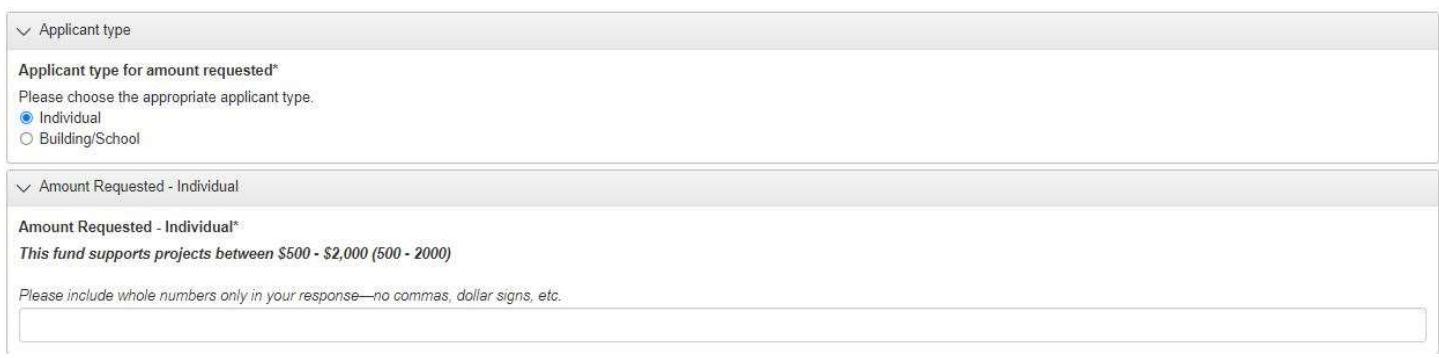

## OR

# Applicant Type – Building/School:

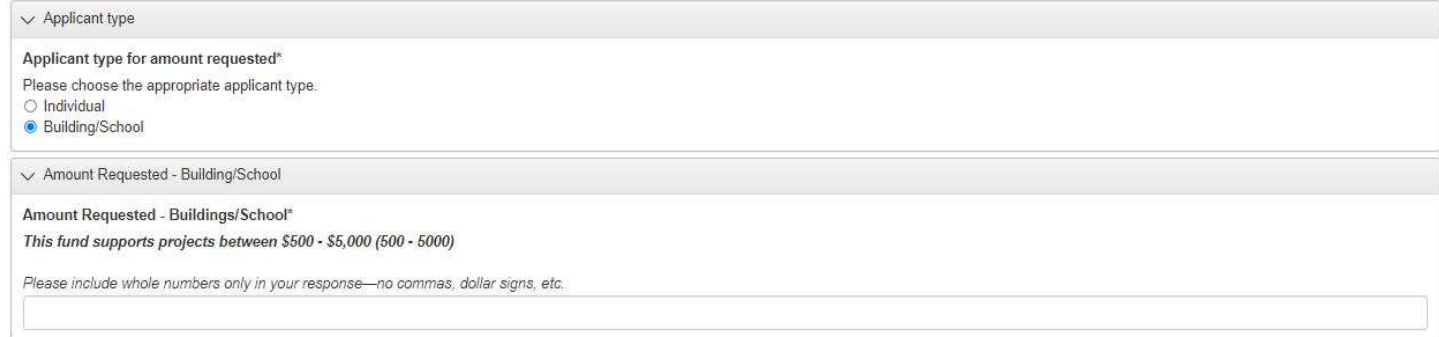

# Project Overview:

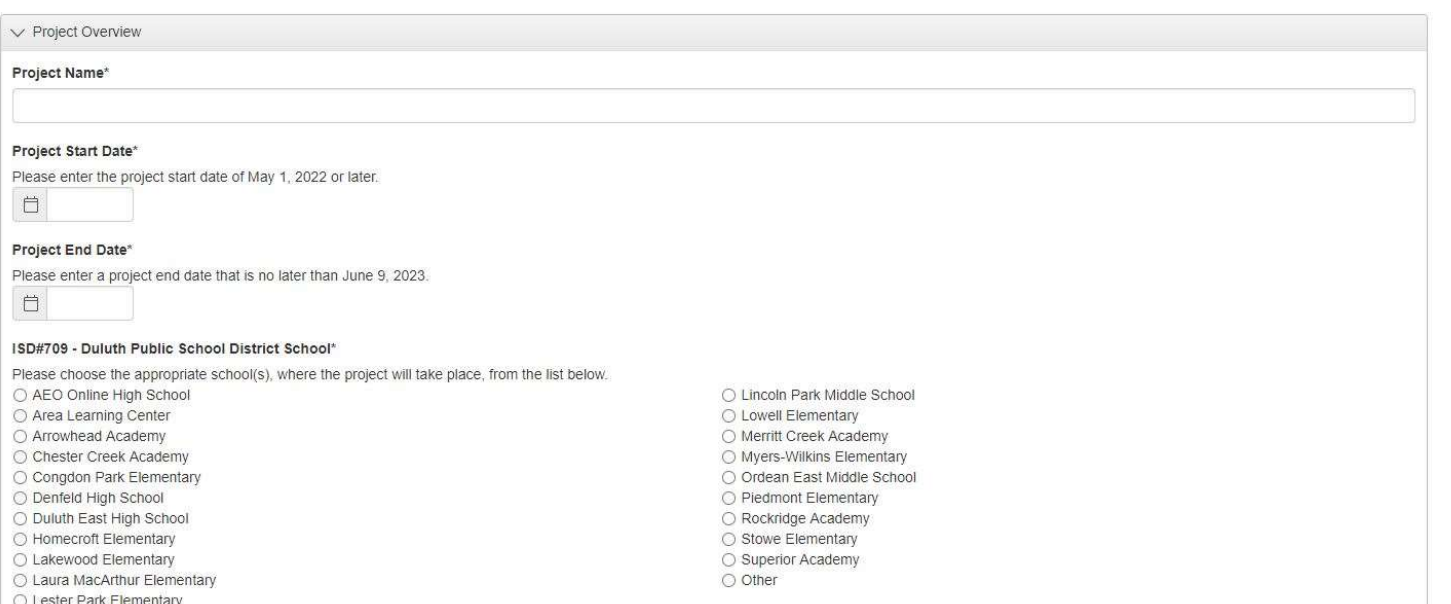

### If response to ISD#709 - Duluth Public School District School is Other, please choose from the following list:

Þ

√ ISD#709 - Duluth Public Schools - Other School or Program

#### School/Program - other\*

- Please choose the program from the below list.
- O Preschool Birth to Age 5
- Community Education All Ages
- $\bigcirc$  Special Education Services
- KEY Zone School Age Child Care & Enrichment
- E-Squared, Gifted & Talented O Duluth Adult Education, GED
- 
- $\bigcirc$ Misaabekong Ojibwe Language Immersion  $\bigcirc$  Nueva Vision Spanish Language Immersion
- 
- $\bigcirc$  English Language Learners
- Career & Technical Education  $\bigcirc$  College in the Schools
- O Other

## Proceed to the following questions in Project Overview:

#### Grade Level(s)\*

Please enter the grade level(s) of the students planned to participate in this project.

### Projected Number of Students\*

Please enter the total number of students expected to participate in this project.

 $#$ 

### Executive Summary\*

Please provide a brief overview of the key elements of the request. The Executive Summary is a short summary of the proposal. Think of this as a written elevator speech telling someone, very quickly, the overall key points about the proposal. A thorough executive summary includes:

· opportunity/need,

- the goals, objectives and, briefly, the actions connected with them,
- the expected outcomes

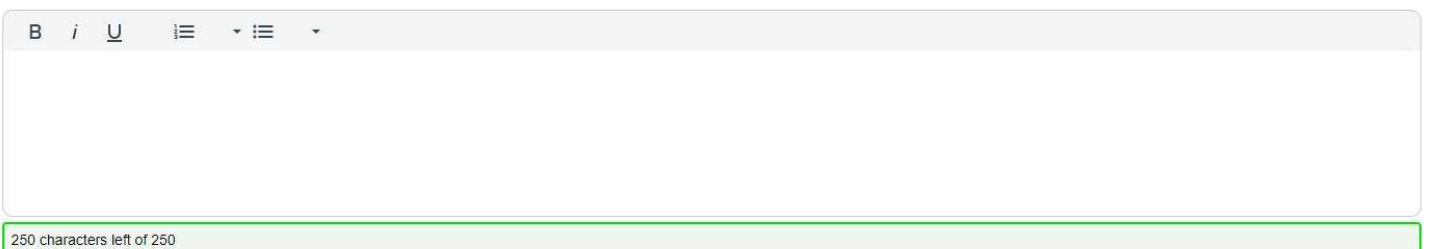

# Project Description:

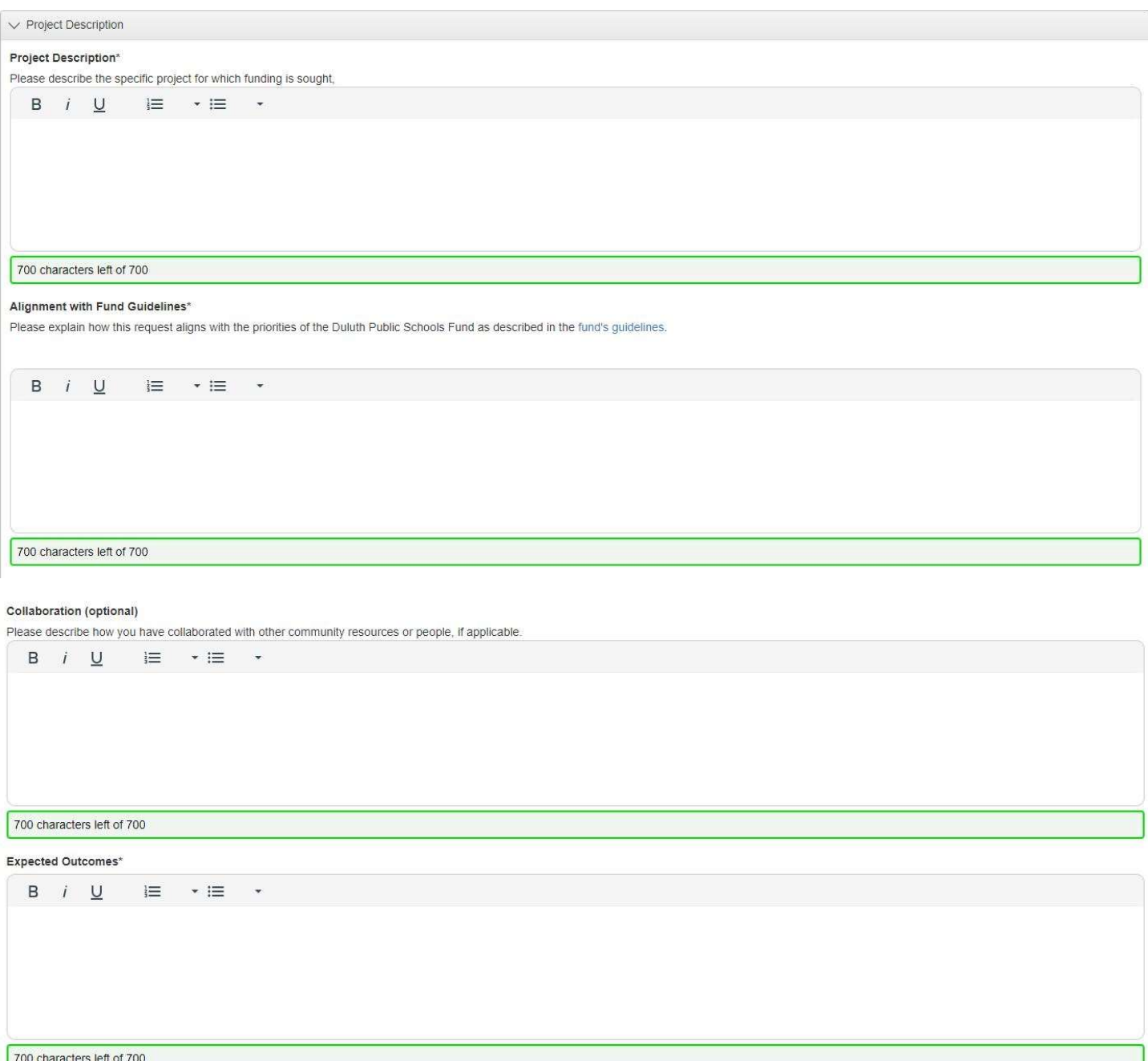

### Project Description continued:

#### Evaluation\*

How will in vour inte

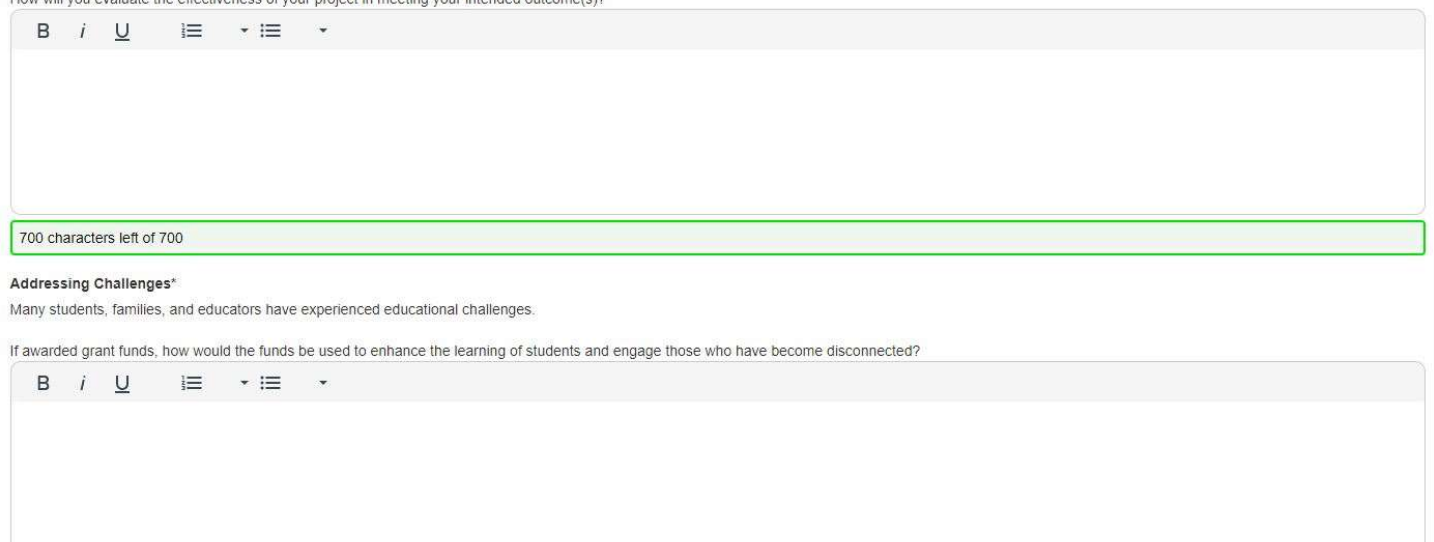

700 characters left of 700

### Process Improvement:

### $\vee$  Process Improvement

Duluth Superior Area Community Foundation is seeking to improve its processes and greatly appreciates your honest feedback and suggestions, Your responses will not impact decision-making for this or future requests.

### Hours to complete application

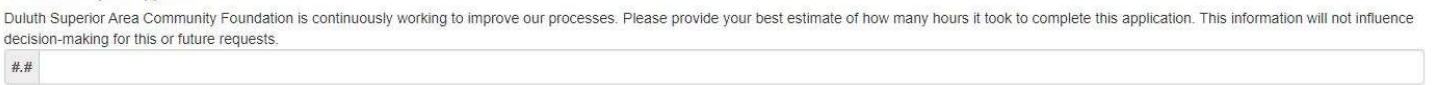

#### Improvement ideas

Please provide suggestions for any improvements the Duluth Superior Area Community Foundation can make to better serve the community. These responses will not influence decision-making for this or future requests.

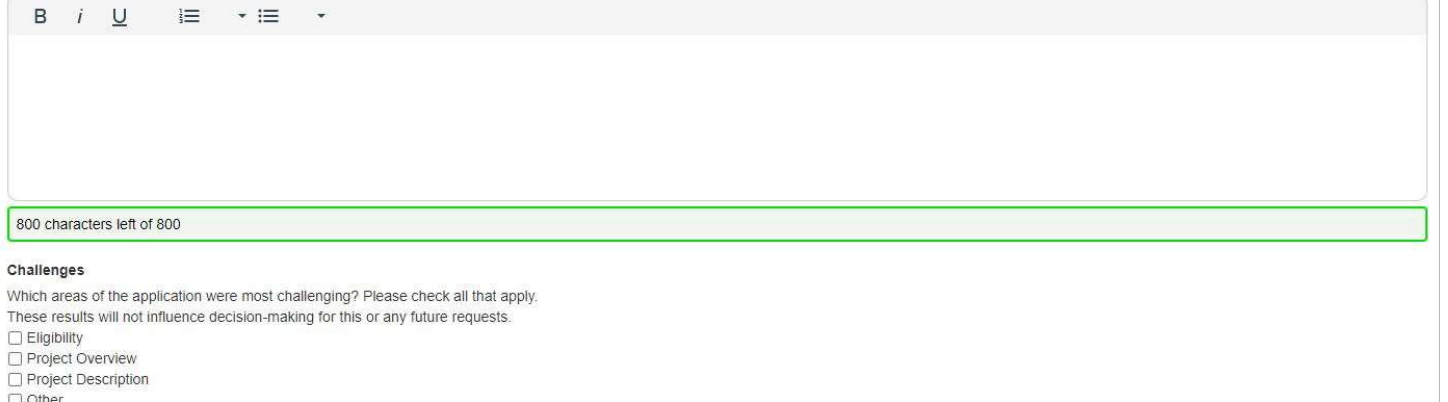

 $\Box$  Other

If you have any questions, please contact our Community Impact Team at grantsinfo@dsacommunityfoundation.com or 218-520-1122.